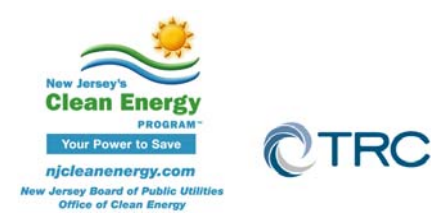

## **New Jersey's Clean Energy Program**

# **Pay for Performance**

# **Partner Conference Call Minutes**

July  $24^{th}$ , 2013 10:00-11:00am (EST)

**Conference Call:**

Call‐in #: **888‐330‐1716** Access Code: 6415751

#### **1. Program Statistics**

The below information is from program inception (March 2009 for EB, Nov 2009 for NC) to date. For Year to Date of Monthly information, please join the EE Committee Listserv on: **http://www.njcleanenergy.com/main/clean‐energy‐council‐committees/energy‐efficiency** 

- A. Application Status EB & NC:
	- i. 509 projects submitted to date
		- 293 approved
		- 6 are under review
		- Remaining are expired/rejected.
		- ii. Applications Approved by Building Type:
			- Multifamily (Market & Affordable) 86
			- $\bullet$  K-12 Schools 87
			- Commercial Office Space 36
			- Medical Centers/Hospitals/Nursing Homes 19
			- Colleges/Universities 15
			- $\bullet$  Industrial/Manufacturing  $-15$
			- Municipal Government Buildings-9
			- Warehouses/Storage 7
			- $\bullet$  Supermarkets 5
			- Water Treatment Plants 4
			- Hospitality/Casino/Convention 3
			- Sports/Recreational Facilities  $-3$
			- Datacenter 2
			- Religious Institutions 2
- B. ERP Status
	- i. 229 EB ERPs submitted
		- 142 approved
		- 4 at AEG/BPU for final approval
		- 65 under review

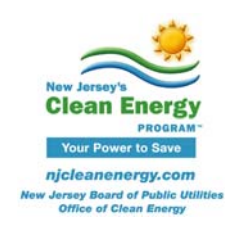

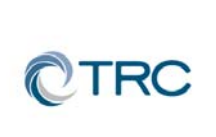

- 18 expired/cancelled/rejected
- ii. 12 NC Draft ERPs submitted
	- 11 approved
	- 1 rejected
- iii. 26 NC Proposed ERPs submitted
	- 11 approved
	- 2 at AEG/BPU for final approval
	- 13 under review

### C. Installations

- i. EB: 93 Installation Reports received
	- 77 of which have been Approved for  $2^{nd}$  incentive
	- 1 rejected
	- Remaining under review/out on post-inspection
- ii. NC: 5 As‐Built ERPs submitted
	- All under review/out on post-inspection
- B. Post‐Retrofit Verification (EB) or Cx Reports (NC)
	- i. 20 Post‐Retrofit reports received.
		- 12 approved.
		- 8 under review.
	- ii. 5 CxReports received part of the 2 As‐Built submittals above.
- D. CHP/Fuel Cell Status
	- i. 29 CHP applications submitted & 1 Fuel Cell
		- 14 approved
		- 12 under review
		- 4 cancelled/rejected
		- 5 purchased and/or installed

#### **2. General Announcements**

All budgets and programs renewed for new program year starting July 1, 2013 – June 30, 2014 except as note below.

## A. FY 2014 Program:

- i. CHP/FC
	- July 1, 2013 release of new program has been delayed. Anticipated release date August 1, 2013.

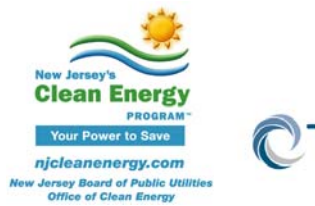

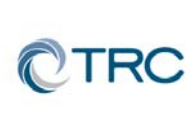

- a. Small scale projects can continue to submit existing application.
- b. Large scale projects have to wait.
- ii. SBC Credit Program
	- Program rules, procedures, applications, etc. under development. Anticipated release in FY 2014.
- B. Future program administrator BPU/Treasury awarded bid. No information yet on transition plan. Programs are proceeding as usual.

### **3. P4P Announcements**

- A. Partner Contact List:
	- i. Partner contact list corrections have been received (thank you). Final list will be sent to webmaster by end of the day. If you have any final changes, please email them to **P4P@trcsolutions.com** by C.O.B. today. (If you haven't already).
- B. Multiple ERP Submittals
	- i. Many projects received lately, specifically part of ESIP, have multiple ERPs submitted for review at once. This is not an efficient method of obtaining approval.
	- ii. **New rule in effect immediately:** For projects with multiple ERPs of similar facility and scope, please submit one (1) ERP for review and approval. All review comments and corrections can then be applied to remaining ERPs, which will greatly speed up review and approval by the program.

## **Q: Does this affect our recent exemption to submit a large project in phases?**

A: No it doesn't affect the exemption, but if (for example) you plan to have four phases and all phases are similar facilities with similar scopes of work, you should submit the first phase ERP for review/approval, then apply all changes/comments received to remaining three phases' ERPs BEFORE submitting them to the program.

- C. Form & Documents
	- i. Portfolio Manager Re‐Release
		- New Portfolio Manager website was launched July  $17^{th}$ . Webinars for orientation were posted on Partner LinkedIn site. Also available on ENERGY STAR website: http://www.energystar.gov/buildings/training *(webinars and live trainings linked in callout box on the right).*

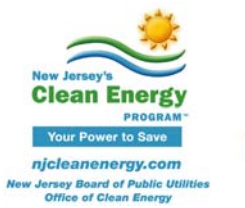

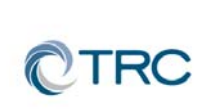

- New site seems generally user‐friendly. **Statement of Energy Performance**, including **Data Checklist** and **Score Card**, can be easily generated under the 'Reporting' heading.
- Site-to-source ratios have been modified slightly as shown below. This will slightly lower baseline Source EUI (kBtu/sqft).

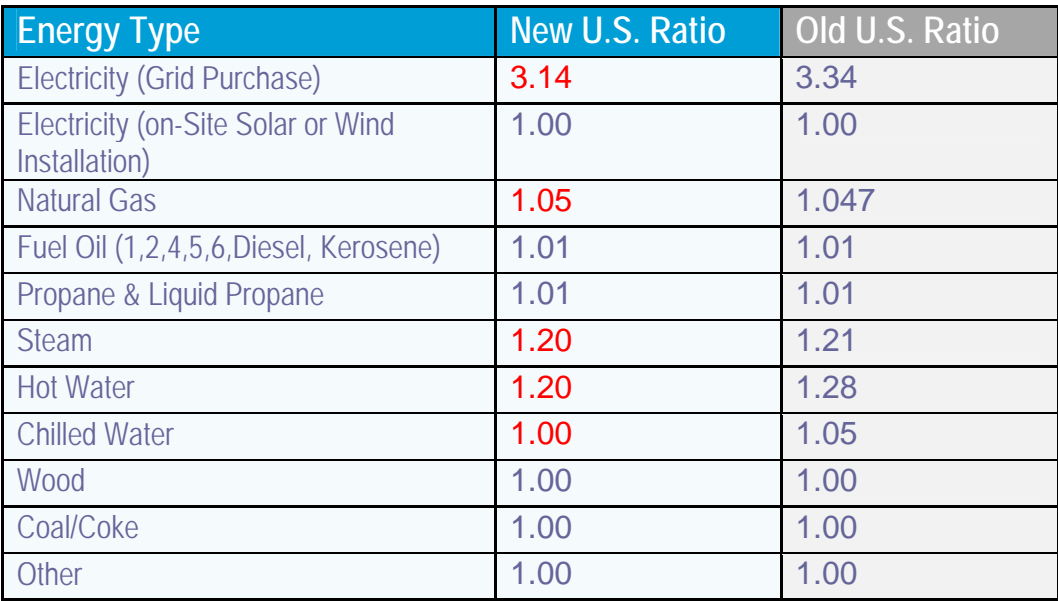

- ii. ERP Tables
	- For Existing Buildings the ERP Tables have been updated to reflect the new site-to-source ratios, specifically in ERP Table-1, Cell E17. Please use **version 3.2** of the ERP Tables for all projects benchmarked in the new Portfolio Manager site. New ERP Tables will be available on Partner Portal.
- iii. Updated weather data and new versions of the Model Calibration (v2.12) and Savings Verification (1.7) have been posted to the partner portal.

## **4. Tech Topic**

- A. Air‐Sealing
	- i. **Air‐sealing supplemental calculations spreadsheet** posted to partner portal. This tool must be used whenever air‐sealing, weatherization, etc. is recommended as a measure in the P4P scope of work.
	- ii. Simulation tools cannot automatically go from defined scope of airsealing work (e.g. linear feet of weather‐stripped cracks) to equivalent reduction in infiltration rate. This must be calculated externally and then input into the simulation tool.

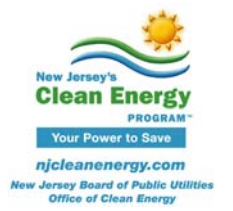

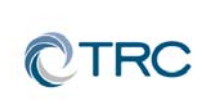

- iii. Refer to attached *"Air‐Sealing Example.pdf*"
	- Table‐1 'Pre‐Retrofit Average Infiltration' must be supported by data obtained through on‐site measurement, metering, and/or documented assumptions (e.g blower door tests).
	- Table-2 must be completed for each measure. Assuming all airsealing will be bundled as one measure in the ERP, only one worksheet must be filled out. Otherwise, copy worksheet/tab to produce multiples.

### **Q: Are we required to use this tool on current projects?**

A: We will not force you to use this tool if an ERP is already submitted, but we may recommend it during review. Otherwise, you will need to justify the approach taken to quantify air‐sealing savings.

### **Q: Is crawl space not included because it is just an example?**

A: Correct. The example is just a case study that doesn't happen to have crawl space as a line item. But the tool has a long list of air‐sealing improvement types to choose from.

- B. VRF Modeling
	- i. Refer to attached *"VRF Modeling.zip*" for tips on modeling this measure (courtesy of one of our partners and Mitsubishi Electric Cooling and Heating).

## **This package will also be uploaded to the partner portal under "Helpful Links"**

#### **5. Reminders**

#### A. Linkedin:

- i. **"NJ Pay for Performance Partner Network"** group has been established on Linkedin to facilitate communication between partners.
- ii. If you are not yet a member, please search for the group and request to join. You must register for a free Linkedin account first at www.linkedin.com
- B. Partner Portal: http://www.njcleanenergy.com/p4p‐portal‐login and the case sensitive password is: **tRP47px**

#### **6. Q&A**

A. Forward all future questions and points you'd like to discuss to **P4P@trcsolutions.com** 

Calls are held the 4<sup>th</sup> Wednesday of every month unless notification of otherwise.

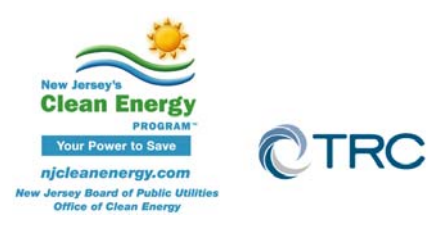

**Next Partner Conference Call will be Wednesday, August 28th, 2013 10:00‐11:00am (EST)**

#### **Air Sealing Measures ‐ Supplemental Worksheet**

#### **Instructions**

#### *This table MUST be used if air sealing measures are included in your workscope.*

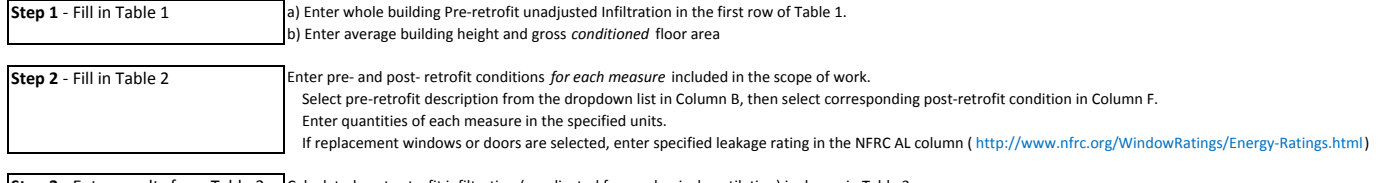

**Step 3** - Enter results from Table 3 Galculated post-retrofit infiltration (unadjusted for mechanical ventilation) is shown in Table 3 into simulation tool

#### Table 1 - Total Pre-Retrofit Air Leakage and General Building Data New York Stable 3 - Total Post-Retrofit Air Leakage

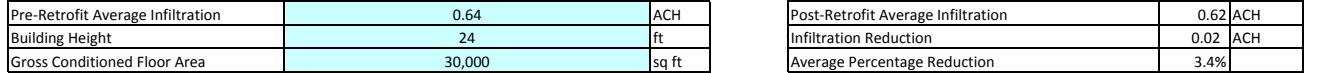

#### **Table 2 ‐ Detailed Description of Pre‐ and Post‐retrofit Conditions for Proposed Measures**

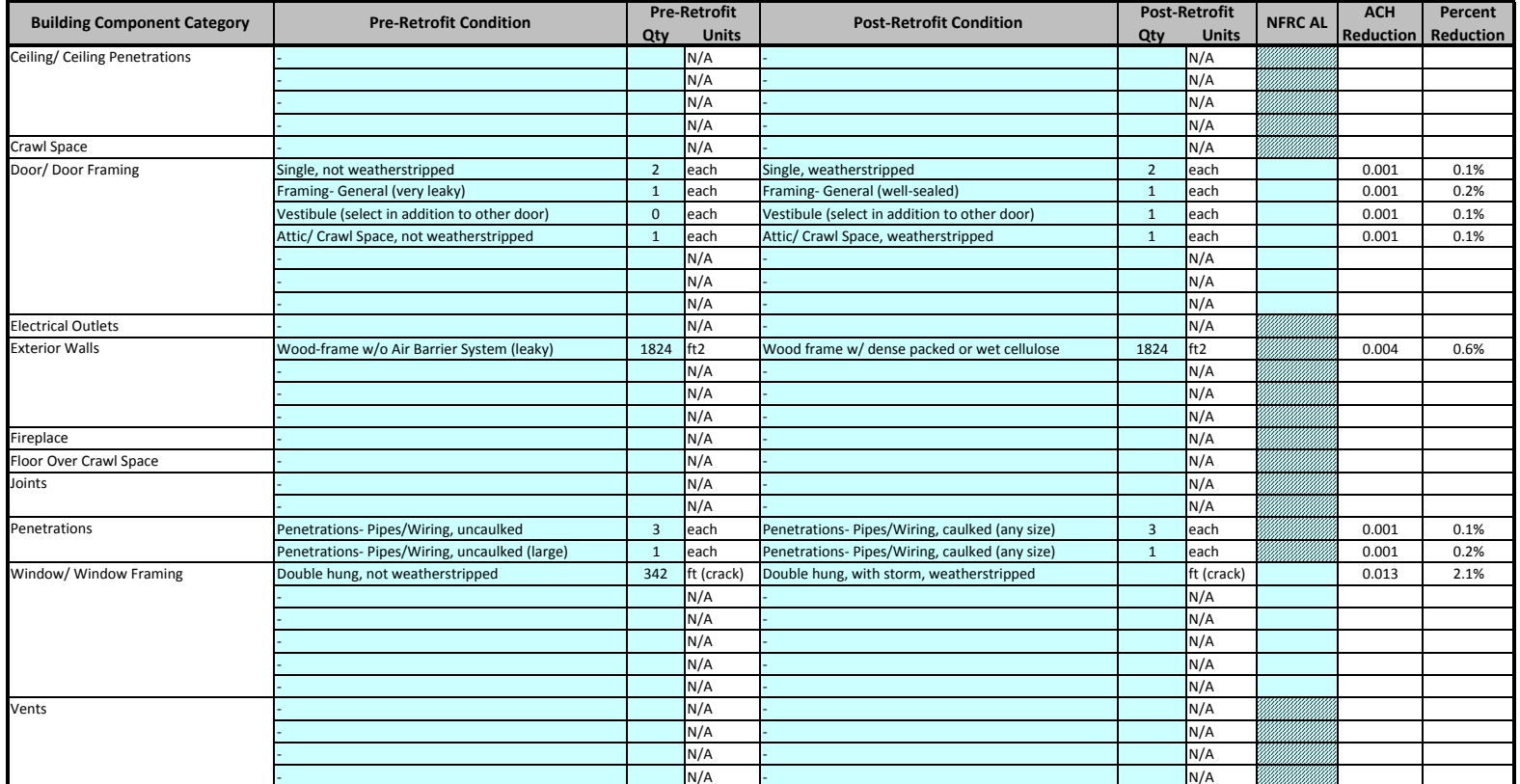